#### In-Flight Aircraft Mechanics A Software Package Conversion Project

Philip J. Hollenback philiph@yahoo-inc.com

November 2010

#### What We Started With

- 7500 production servers
- Nondeterministic software pushes
- <span id="page-1-0"></span>Automated install of dependencies
	- same as any other packaging system

## Goals

- Repeatable software pushes
- Exact specification of installs
- All Apps All Environments
	- Every machine gets every package!
- <span id="page-2-0"></span>• Rollback to previous releases

#### Tools

- Tools already existed at Yahoo
	- o don't reinvent the wheel
- Package management: yinst
- Servers state definition: igor
- Release assembly: SRM
- <span id="page-3-0"></span>• Software deployment: Pogo

#### **Architecture**

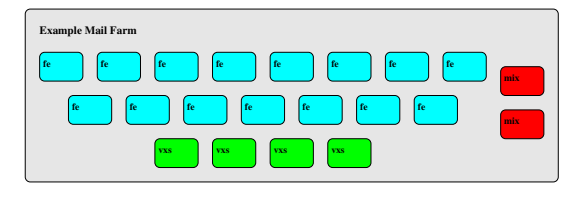

- 'the farm' about 20 servers
- **o** mailstore and access
- where a user's mail resides
- mostly independent from other farms

## Where to Begin?

- map packages to functional areas
	- **o** dev team signoff
- find hidden package deps and assumptions
- <span id="page-5-0"></span>• do we really need 1300 packages?
	- sadly, yes

# Modeling

- VM test environment
- install package list with igor
- · did it work?
	- not the first 50 times!
- o rinse, lather, repeat

#### Production Conversion

- rolling upgrade on live hosts
	- OS reinstall required!
- 6 person team (SNV/BLR)
	- 1 scout, audit ahead of others
- **9** 9 months work total
- Lots of IRC & late nights
	- shared between US & Bangalore

#### Release Assembly

- dev groups submit packages/settings as igor tags
	- tags specify role revision
	- exact list of packages/settings
- RM team assembles into release using SRM
	- also performs basic testing
- QA does functional testing
- QA Signoff we have a train!
- <span id="page-8-0"></span>• Repeat every 3 weeks forever

## Production Deployment

- Release Management Team responsible for schedule
- currently about 10 days to completion
- 4 stages
	- $\bullet$  1 farm
	- 100 farms
	- 200 farms
	- 200 farms
- Stop and rollback at any point if needed
	- yes it does happen every few months!

#### What Worked Great

- Defining system state at the package level
- All Apps All Environments
- <span id="page-10-0"></span>**•** Rollback!

# Speaking of Rollback

- Yes, it does work!
- Requirements
	- extensive up-front release testing
		- can't rollback in production without testing in QA!
	- commitment to quality packages
	- decoupling packages from settings
		- **o** central config servers

#### Do-Overs

- Create audit tools first
- **•** Create push tool first
	- pogo came along 6 months after start
- Reduce vulnerable mixed-state window during conversion
- Set up a longer release cycle
	- started with two weeks, now three

## Ongoing Issues

- Continuing to remove configuration from packages
	- Yinst settings
	- Central config servers
- Igor sync monitoring
- Deal with emergencies more smoothly
	- Best case release push to all hosts: several days!

## To Sum It Up

#### KEEP IT STUPID, SIMPLE!

- Install the same packages everywhere
- Don't use inheritance for system state
- Basically just don't be clever!

#### Thanks for Listening!

Phil Hollenback philiph@yahoo-inc.com @philiph